## **Discussion 10: Dictionaries & List Comprehension in Python**

## **List Comprehension Warm-Up**

1. Consider the Snap! code given below:

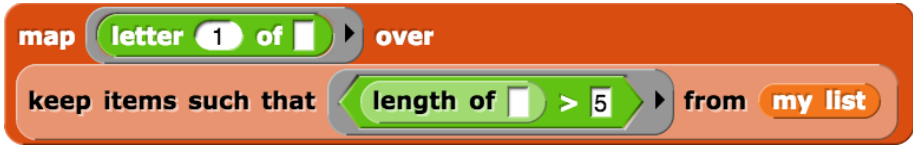

Translate this expression into Python using a list comprehension.

2. Write a list comprehension over list of lists (a list of sublists) that calculates the sum of each sublist and adds each sum to a new list. You can assume the sublists in list of lists contain only numbers.

\_\_\_\_\_\_\_\_\_\_\_\_\_\_\_\_\_\_\_\_\_\_\_\_\_\_\_\_\_\_\_\_\_\_\_\_\_\_\_\_\_\_\_\_\_\_\_\_\_\_\_\_\_\_\_\_\_\_\_\_\_\_\_\_\_\_\_\_\_\_\_\_\_\_\_

```
For example if list of lists = \lceil[1, 2], [-5, 4]], your expression should output [3,
-1].
```
To find the sum of a list, you can call python's built-in sum function on the list. >>>sum([1, 2]) 3

3. Write a list comprehension that finds the index of an item in a list. You may assume that the item appears only once in the list. If you get stuck, it may be easier to first write this function using a for loop, then translate your code into a list comprehension.

\_\_\_\_\_\_\_\_\_\_\_\_\_\_\_\_\_\_\_\_\_\_\_\_\_\_\_\_\_\_\_\_\_\_\_\_\_\_\_\_\_\_\_\_\_\_\_\_\_\_\_\_\_\_\_\_\_\_\_\_\_\_\_\_\_\_\_\_\_\_\_

```
def find index(item, lst):
                 return and the set of the set of the set of the set of the set of the set of the set of the set of the set of the set of the set of the set of the set of the set of the set of the set of the set of the set of the set of th
```
## **Planning Your Phase 1**

1. In the table below, write Python code to execute the listed commands on class dict.

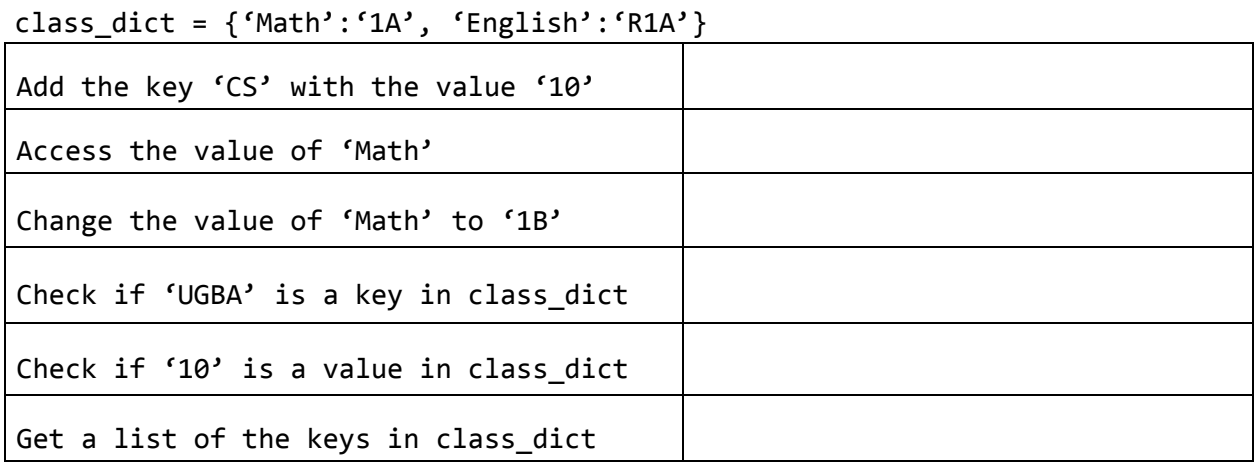

2. Can you access a key, value pair in a dictionary by its index?

3. Are keys and/or values in a dictionary returned in a predictable order?

4. Can dictionaries have duplicate keys? What about duplicate values?

## **Dictionary Practice**

 $fav_numbers = {`Dan': 18, `Alonzo': 12, 'Oski': 7, 'Carol Christ': 152}$  $nums = [7, 12]$ 

1. On the lines below, write Python code that increments each person's favorite number by the length of their name.

2. On the lines below, use a list comprehension to output a list of people whose favorite numbers are in nums.

\_\_\_\_\_\_\_\_\_\_\_\_\_\_\_\_\_\_\_\_\_\_\_\_\_\_\_\_\_\_\_\_\_\_\_\_\_\_\_\_\_\_\_\_\_\_\_\_\_\_\_\_\_\_\_\_\_\_\_\_\_\_\_\_\_\_\_\_\_\_\_\_\_\_\_\_\_

\_\_\_\_\_\_\_\_\_\_\_\_\_\_\_\_\_\_\_\_\_\_\_\_\_\_\_\_\_\_\_\_\_\_\_\_\_\_\_\_\_\_\_\_\_\_\_\_\_\_\_\_\_\_\_\_\_\_\_\_\_\_\_\_\_\_\_\_\_\_\_\_\_\_\_\_\_

\_\_\_\_\_\_\_\_\_\_\_\_\_\_\_\_\_\_\_\_\_\_\_\_\_\_\_\_\_\_\_\_\_\_\_\_\_\_\_\_\_\_\_\_\_\_\_\_\_\_\_\_\_\_\_\_\_\_\_\_\_\_\_\_\_\_\_\_\_\_\_\_\_\_\_\_\_

3. Write a function merge dicts that takes two dictionaries as input, and returns a new dictionary that contains all entries from both input dictionaries. Your function should not modify the inputs. You can assume that both input dictionaries have strings as keys and numbers as values. For any keys present in both input dictionaries, the corresponding value in the output dictionary should be the sum of the values in the inputs.

```
>>> dict1 = {'Dan': 10, 'Oski': 15}
>>> dict2 = {'Alonzo': 5, 'Oski': 20, 'Dan': -10}
>>> merge dicts(dict1, dict2)
{'Dan': 0, 'Alonzo': 5, 'Oski': 35}
```
4. Assume we have defined food dict in the Python interpreter, as below. What will be displayed after each of the following lines executes? If the result is an error message, just write "Error." **Assume that the commands are executed independently, NOT sequentially.**

```
>>> food_dict = {"fruit": "apple", "veggie": "carrot", "beverage": "water",
"grain": "rice"}
>>> len(food dict)
```
\_\_\_\_\_\_\_\_\_\_\_\_\_\_\_\_\_\_\_\_\_\_\_\_\_\_\_\_\_\_\_\_\_\_\_\_\_\_\_\_\_\_\_\_\_\_\_\_\_\_\_\_\_\_\_\_\_\_\_\_\_\_\_\_\_\_\_\_

\_\_\_\_\_\_\_\_\_\_\_\_\_\_\_\_\_\_\_\_\_\_\_\_\_\_\_\_\_\_\_\_\_\_\_\_\_\_\_\_\_\_\_\_\_\_\_\_\_\_\_\_\_\_\_\_\_\_\_\_\_\_\_\_\_\_\_\_

\_\_\_\_\_\_\_\_\_\_\_\_\_\_\_\_\_\_\_\_\_\_\_\_\_\_\_\_\_\_\_\_\_\_\_\_\_\_\_\_\_\_\_\_\_\_\_\_\_\_\_\_\_\_\_\_\_\_\_\_\_\_\_\_\_\_\_\_

>>> list(food\_dict)

>>> food dict[0]

```
>>> ('fruit' in food_dict) and ('apple' in food_dict)
```
>>> ("fruit" in food\_dict.keys()) and ("apple" in food\_dict.values())

\_\_\_\_\_\_\_\_\_\_\_\_\_\_\_\_\_\_\_\_\_\_\_\_\_\_\_\_\_\_\_\_\_\_\_\_\_\_\_\_\_\_\_\_\_\_\_\_\_\_\_\_\_\_\_\_\_\_\_\_\_\_\_\_\_\_\_\_

\_\_\_\_\_\_\_\_\_\_\_\_\_\_\_\_\_\_\_\_\_\_\_\_\_\_\_\_\_\_\_\_\_\_\_\_\_\_\_\_\_\_\_\_\_\_\_\_\_\_\_\_\_\_\_\_\_\_\_\_\_\_\_\_\_\_\_\_

\_\_\_\_\_\_\_\_\_\_\_\_\_\_\_\_\_\_\_\_\_\_\_\_\_\_\_\_\_\_\_\_\_\_\_\_\_\_\_\_\_\_\_\_\_\_\_\_\_\_\_\_\_\_\_\_\_\_\_\_\_\_\_\_\_\_\_\_

\_\_\_\_\_\_\_\_\_\_\_\_\_\_\_\_\_\_\_\_\_\_\_\_\_\_\_\_\_\_\_\_\_\_\_\_\_\_\_\_\_\_\_\_\_\_\_\_\_\_\_\_\_\_\_\_\_\_\_\_\_\_\_\_\_\_\_\_

```
>>> for food in food dict:
... food += "s"
>>> food_dict
```

```
>>> def recursion_is_fun(dict1, dict2):
... if dict2 == \{\}:
... return dict1
... dict2.pop(list(dict2)[0])
... return recursion_is_fun(dict1, dict2)
>>> copy = food_dict
>>> recursion_is_fun(food_dict, copy)
```

```
>>> more_food = {"protein": "chicken"}
>>> food_dict["more food"] = more_food
>>> food_dict
```